## Parte IV - Declaração de Bens Patrimoniais e Interesses - Publicitação de bens patrimoniais e interesses (Desenvolvimento de Campos)

Lei n.º 11/2003, alterada pela Lei n.º 1/2013 (n.º 5 do artigo 2.º)

<u> 1989 - Johann Barnett, fransk politiker (d. 1989)</u>

1. Nome:  $\_$ 

2. Cargo / Categoria / Função:

3. Tempo de serviço prestado:

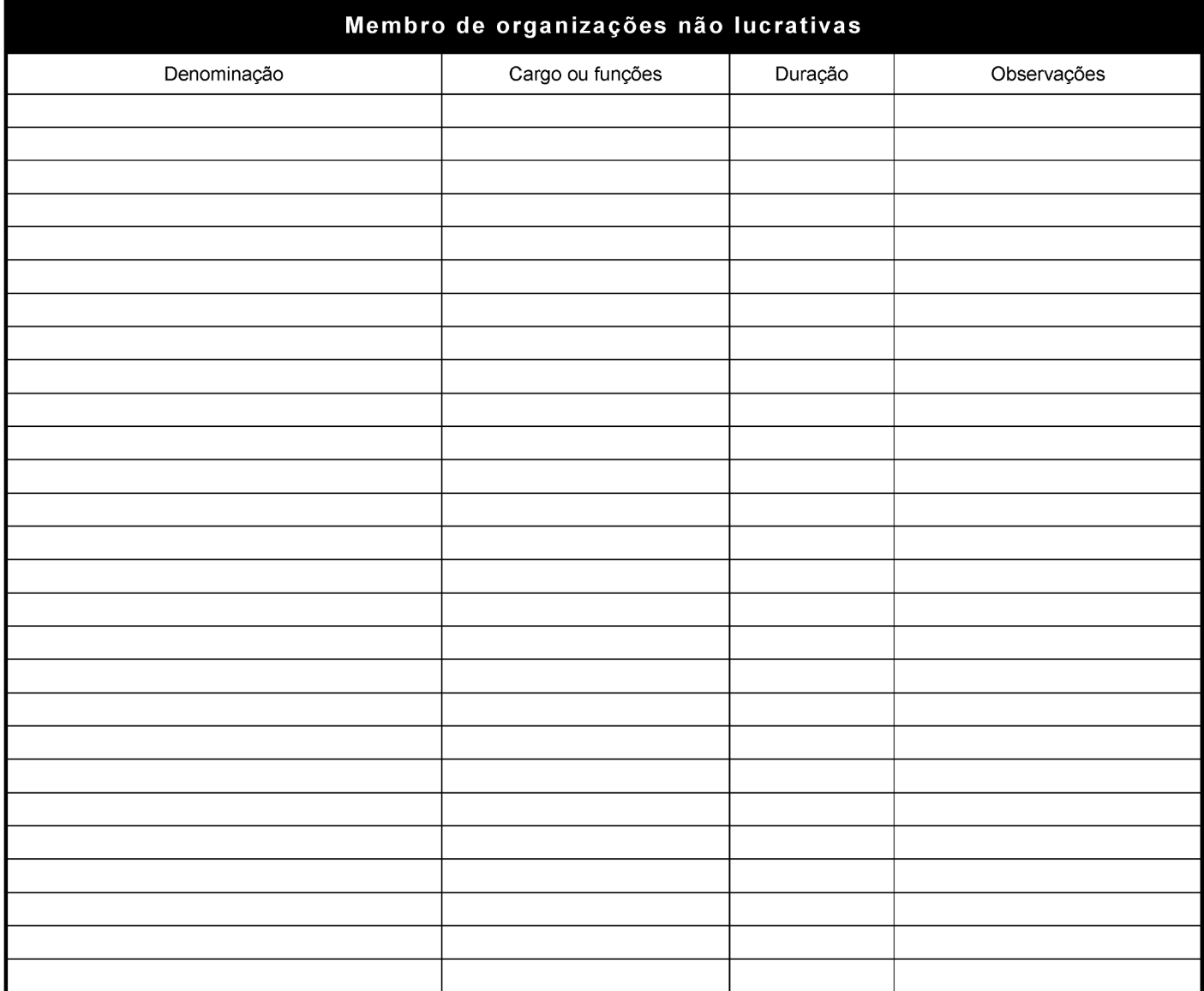

Observações (ex: outras matérias relevantes a declarar):

Declaro, sob compromisso de honra, que todas as informações prestadas nesta declaração são verdadeiras.

Original  $\Box$ 

Cópia

 $\Box$